# CDBTools Free (April-2022)

## **Download**

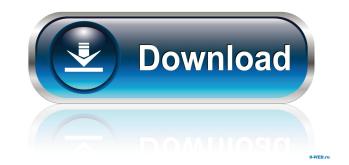

#### **CDBTools Crack+ Download**

#### CDBTools Free License Key Download 2022 [New]

CDBTools Activation Code is a lightweight and easy to use application designed to provide you with an analysis tool for Doppler broadening spectrum files. CDBTools For Windows 10 Crack enables you to analyze the CDB and ratio curves and plots a graph representing the evolution of the orbital electron momentum spectrum. The AEB solution provided by Coherent Power Systems keeps the aircraft on the ground long enough to swap out the engine and restart the flight. The PMD solution is an air-refuel system that allows an aircraft to go airborne without engine problems by starting an engine. The LNX Engine Power Management System (LNX EPMS) was developed in response to NASA's C-22 flight program and is based on a proven design used on the KC-135R. The LNX EPMS provides a method of providing power management for the engine. The module has a solid state power switch, an EPROM for monitoring and control of the power to the engine, and a fuel pump which reduces the amount of fuel consumed. The LNX EPMS is also a low cost alternate to replacing the entire engine. The Alenia Aermacchi M-346 engine was originally used in the Alenia T-50 light fighter aircraft. The M-346 is a General Electric CT67 engine with the original CT67-A-4 centrifugal compressor, a single stage, closed circuit dry recirculation and afterburner. Since the early 2000s the engine has been used in many different helicopters, from the PA-31 to the Gazelle. The M-346 engine is an ideal powerplant for helicopters, it has a very good power-to-weight ratio and a very good thrust-to-weight ratio. The XAS Aircraft Engine Control System (XAS ECS) was developed by a team of engineers at The Boeing Company. The XAS ECS is a fully flight-aware engine control system used for a wide variety of jet engine powered aircraft. The Mercury Verichip, a widely used controller card for a wide variety of electronic flight control systems. With a low cost and small footprint, Mercury Verichip is an ideal choice for a wide variety of commercial aircraft. Mercury Verichip is compa

#### **CDBTools Keygen Full Version (Final 2022)**

\* a real time application, multi-threaded, performant, and open-source; \* an intuitive graphical user interface, with a single interface to all the classes; \* designed to analyze spectrum files from broadening experiments, for example jSpec is a program that uses the JavaAPI for the SCIP software package to analyze the spectral functions of the excited spectra of the atoms. It is capable of displaying its result as a Microsoft Word or MS-Excel document. CDBTools is a lightweight and easy to use application designed to provide you with an analysis tool for Doppler broadening spectrum files. CDBTools enables you to analyze the CDB and ratio curves and plots a graph representing the evolution of the orbital electron momentum spectrum. CDBTools is a lightweight and easy to use application designed to provide you with an analysis tool for Doppler broadening spectrum files. CDBTools enables you to analyze the CDB and ratio curves and plots a graph representing the evolution of the orbital electron momentum spectrum. CDBTools is a lightweight and easy to use application designed to provide you with an analysis tool for Doppler broadening spectrum files. CDBTools enables you to analyze the CDB and ratio curves and plots a graph representing the evolution of the orbital electron momentum spectrum. jSpec is a program that uses the JavaAPI for the SCIP software package to analyze the constant analysis tool for Doppler broadening spectrum files. CDBTools enables you to analyze the CDB and ratio curves and plots a graph representing the evolution of the orbital electron momentum spectrum. jSpec is a program that uses the JavaAPI for the SCIP software package to analyze the SDBTools enables you to analyze the CDB and ratio curves and plots a graph representing the evolution of the orbital electron momentum spectrum. jSpec is a program that uses the JavaAPI for the SCIP software package to analyze the spectral functions of the excited spectra of the atoms. It is capable of displaying its result as a Microsoft Word or MS-Excel

What's New in the?

#### **System Requirements:**

An Intel Pentium 4 processor or AMD Athlon 64 CPU 1GB of memory (1024MB recommended) Windows Vista, Windows XP, or Windows 2000 DirectX 9.0c or higher An internet connection with either a 56K modem or a broadband connection Super Mario 64 Deluxe Game or DVD included 2 controllers Compatible hardware and software: Pentium 4 or AMD Athlon 64 processors or later Video card with a DirectX 9.0c compatible driver Windows Vista, Windows XP

### Related links:

https://sketcheny.com/wp-content/uploads/2022/06/Canon MP Navigator EX for Canon PIXMA MP160.pdf
https://seoburgos.com/wp-content/uploads/2022/06/Trapcode 3D Stroke.pdf
https://foreignaffairsnews.com/wp-content/uploads/2022/06/betynah.pdf
https://travellist.xyz/wp-content/uploads/2022/06/Shanpil.pdf
https://wanoengineeringsystems.com/wp-content/uploads/2022/06/TotalSpoof.pdf
https://baymarine.us/wp-content/uploads/2022/06/Driver 039s Test.pdf
https://helloenquiry.in/wp-content/uploads/2022/06/iSunshare Office Password Remover.pdf
https://xenosystems.space/wp-content/uploads/2022/06/Downline Organizer.pdf
https://dutchspecialforces.eu/wp-content/uploads/2022/06/sirebyan.pdf